#### CS 535 Object-Oriented Programming & Design Fall Semester, 2008 Doc 15 Some patterns Nov 2010

Copyright ©, All rights reserved. 2010 SDSU & Roger Whitney, 5500 Campanile Drive, San Diego, CA 92182-7700 USA. OpenContent (http:// www.opencontent.org/openpub/) license defines the copyright on this document.

#### **References**

Design Patterns, Gamma, Helm, Johnson, Vlissides, 1995

Object-Oriented Design Heuristics, Riel, 1996

#### **Observer Pattern**

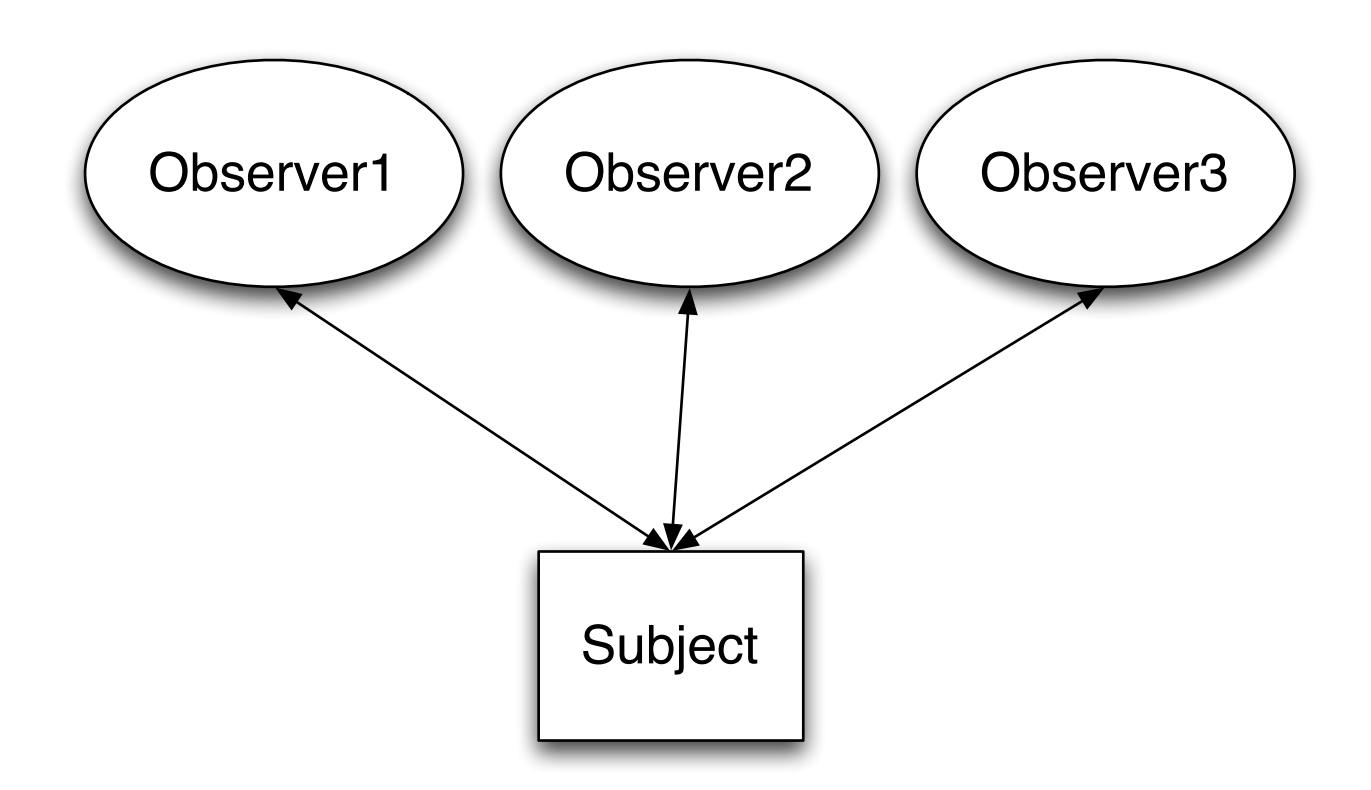

Subject notifies all observers when it changes

## **Keeping it Flexible**

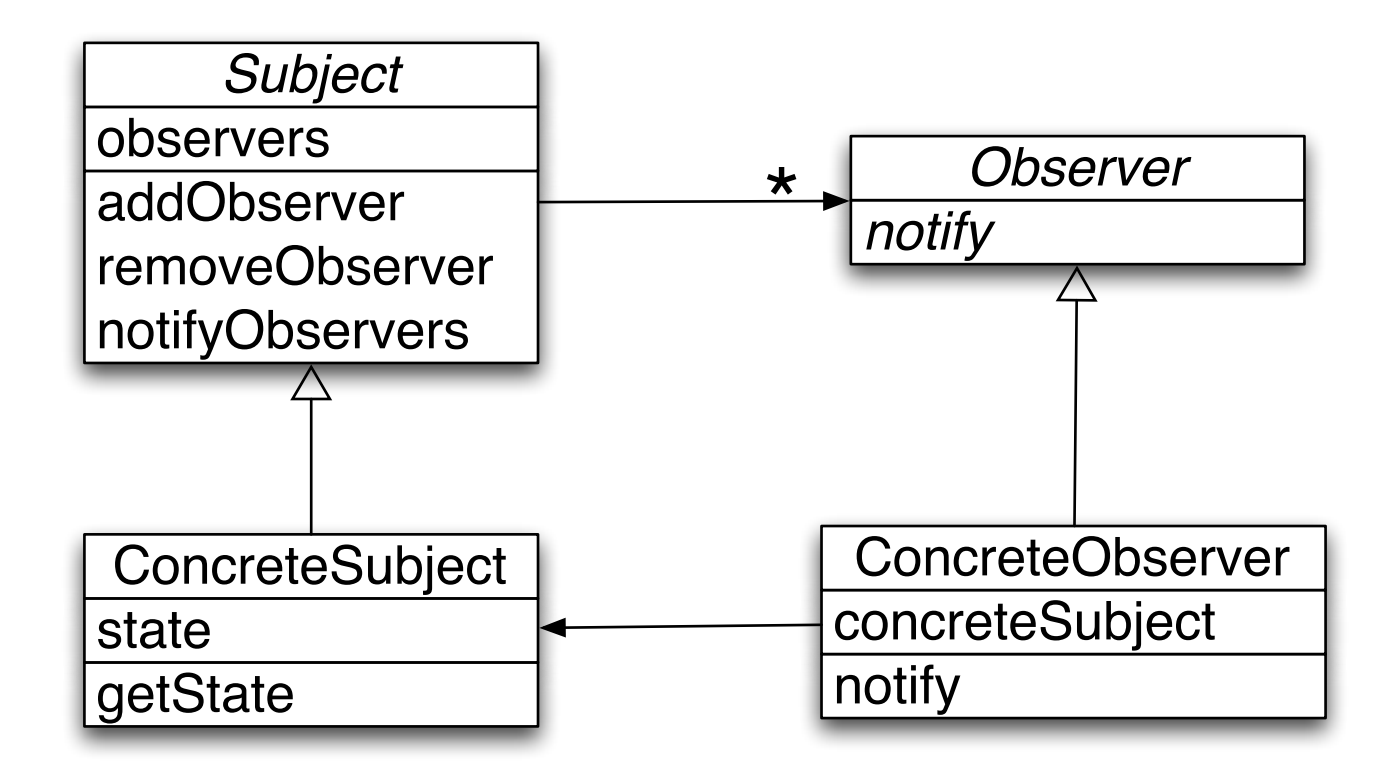

Subject>>notifyObservers observers do: [:each | each notify]

## **Example: Counter**

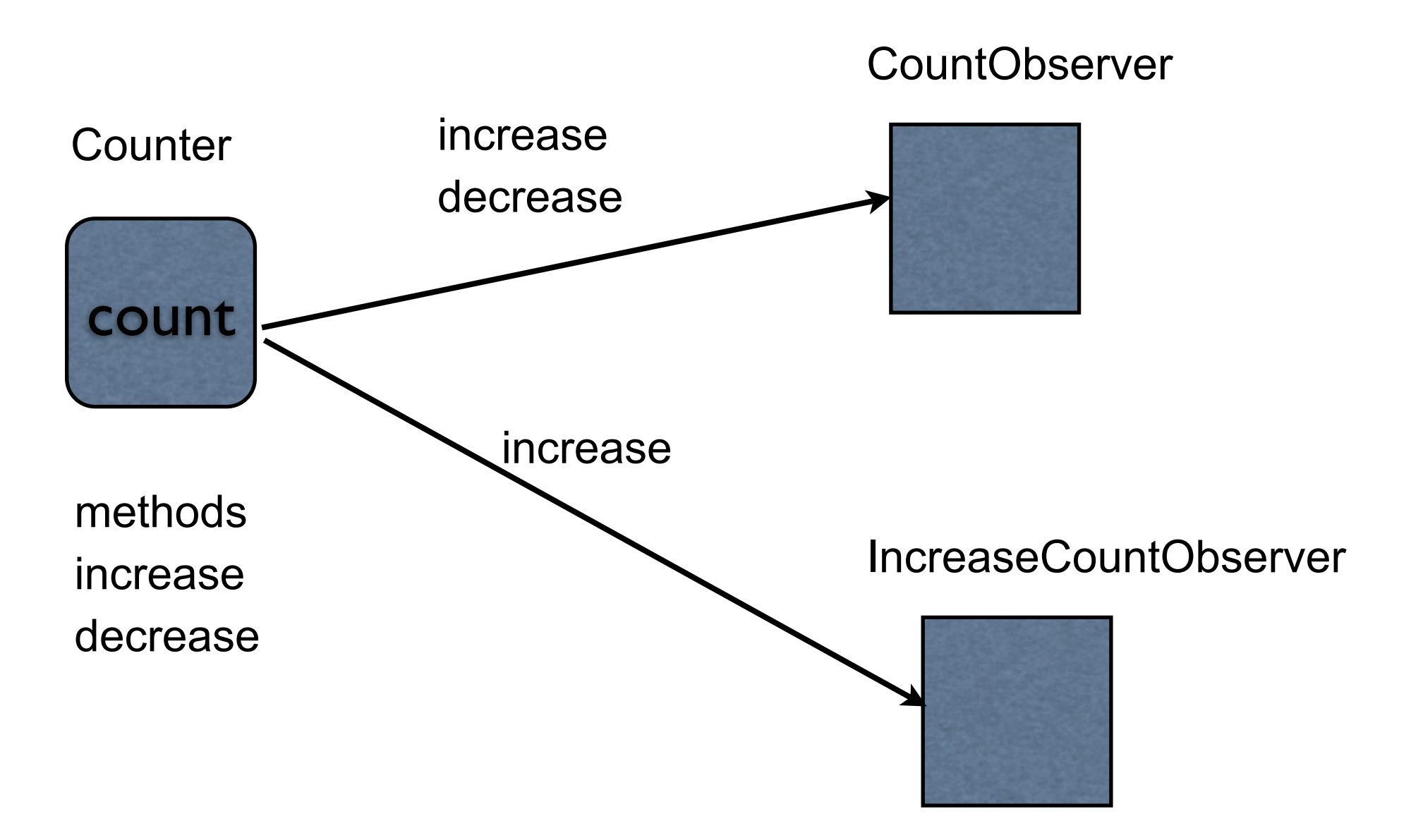

## **Counter Class**

instance variables count

instance methods

decrease

 $count := count - 1$ .

increase count  $:=$  count  $+1$ .

count ^count

## **Counter & Dependents without Observer**

instance variables count countObserver increaseObserver

instance methods

decrease

count  $:=$  count  $-1$ .

countObserver newCount: count.

increase count  $:=$  count  $+1$ . countObserver newCount: count. increaseObserver countIncreased.

count ^count

#### **Comment**

Counter Class knows: Class of Views Number of views Calls specific methods in views

Add new views/dependents requires Adding more instance variables Modifying methods

#### **Counter & Dependents with Observer**

instance variables count dependents (collection) instance methods

decrease count  $:=$  count  $-1$ . self changed: #decrease

increase

count  $:=$  count  $+1$ . self changed: #increase

changed: aSymbol dependents do: [:each | each update: aSymbol].

addDependent: anObject dependents add: anObject

count ^count

#### **Observers update:**

Implement update: method

Called when subject has changed

updates observers state

## **Example**

counter := Counter new.

simpleObserver := CountObserver observe: counter.

counter increase.

increase := IncreaseObserver observe: counter.

CountObserver>>update: aSymbol

**Transcript** 

show: 'Change';

space;

show: subject count printString;

cr

#### **Comments**

Special model class implements changed:, addDependent: contains dependents instance variable

View/dependents implement update: method Counter class any number observers Observers can be any type

Observers know about Counter class

#### **Comments**

Observer pattern part of many class libraries Java, Smalltalk

**Smalltalk** Object class implements much of the pattern More options that shown

## **Coupling**

Measure of the interdependence among modules

"Unnecessary object coupling needlessly decreases the reusability of the coupled objects "

"Unnecessary object coupling also increases the chances of system corruption when changes are made to one or more of the coupled objects"

## **Linked List Example**

Node>>print **Transcript** show: value printString.

LinkedList>>print

Transcript show: 'List('.

self

```
do: [:each | each print ]
separatedBy: [Transcript show: ', ']
```
Linked list coupled to Transcript

Cant use it in GUI Network code Background process

## **Linked List Example**

Node>>print: aStream aStream nextPutAll: value printString. LinkedList>>print: aStream aStream nextPutAll: 'List('. self do: [:each | each print: aStream ] separatedBy: [aStream nextPutAll: ', '] Linked list coupled to Stream interface

Can use it with **Transcript** Files **NetworkStream** 

With some work can extract data

## **Linked List Example**

LinkedList>>asOrderedCollection

|collection |

collection := OrderedCollection new.

self

do: [:each | collection add: each value ] ^collection

Linked list coupled to OrderedCollection

Can write code to put data **Transcript** Files Any stream GUI

Easy access to data

## **GUIs & Coupling**

Domain information Customer records **Inventory** Names **Reports** Addresses

Application/GUI information **Menus** Error Messages Help information Labels

Keep domain and application information separate

Application information changes faster Often there is multiple view of domain information

## **Heuristic 3.5**

In application that consists of an object-oriented model interacting with a user interface,

the model should never be dependent on the interface

the interface should be dependent on the model

Model provides accessors to data that interface needs

## **Model-View-Controller (MVC)**

Model

**Encapsulates** 

View

Display data to the user

Domain information Core data and functionality

Independent of

Specific output representations Input behavior

Obtains data from the model

Multiple views of the model are possible

#### **Controller**

Handles input

Mouse movements and clicks Keyboard events

Each view has it's own controller

Programmers commonly don't see controllers

# **MVC & Coupling**

Model should know a little as possible about views

Views tend to know a lot about model

View is observer

Model is subject

#### **ValueHolder**

'cat' asValue

10 asValue

Object>>asValue "Return a ValueHolder on the receiver"

^ValueHolder with: self

ValueHolder is a subject

## **Simple Counter App**

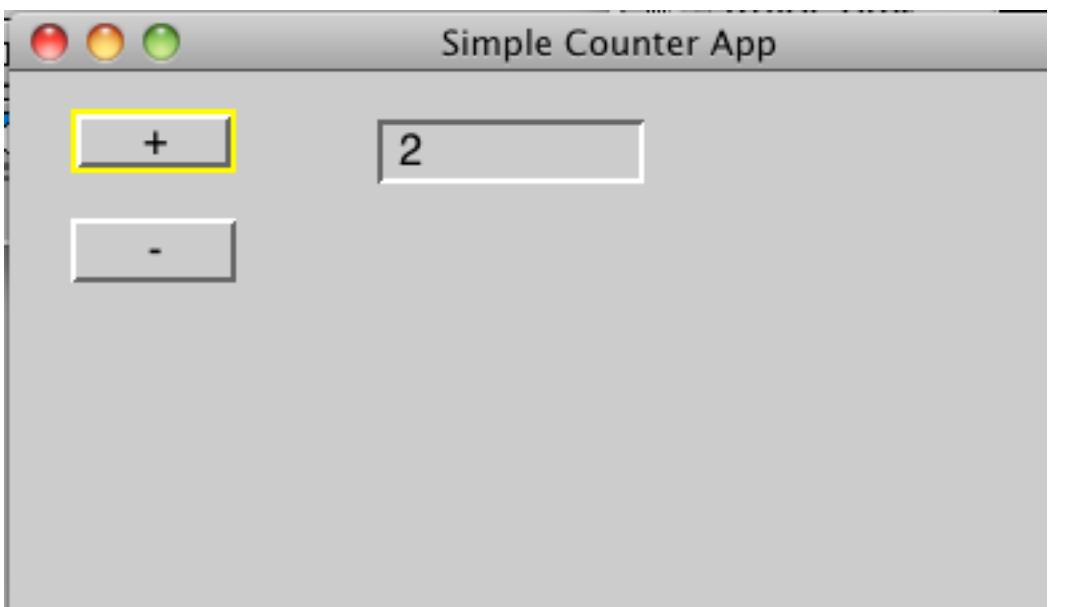

SimpleCounterApp Parent class ApplicationModel instance variable: count

increase

count value: (count value + 1)

decrease count value: (count value - 1)

```
count
     ^count isNil
          ifTrue:
               [count := 0 asValue]
          ifFalse:
                [count]
```
## **Problem**

Textfield Widget works with ValueHolder object

It changes the value of the ValueHolder

What if we want more complex subject?

## **How to use Counter Class in App**

Not a simple value for ValueHolder

Counter Class

instance variables count decrease

instance methods

count  $:=$  count - 1.

increase

count  $:=$  count  $+1$ .

count: aNumber count := aNumber

count ^count

## **Adapters**

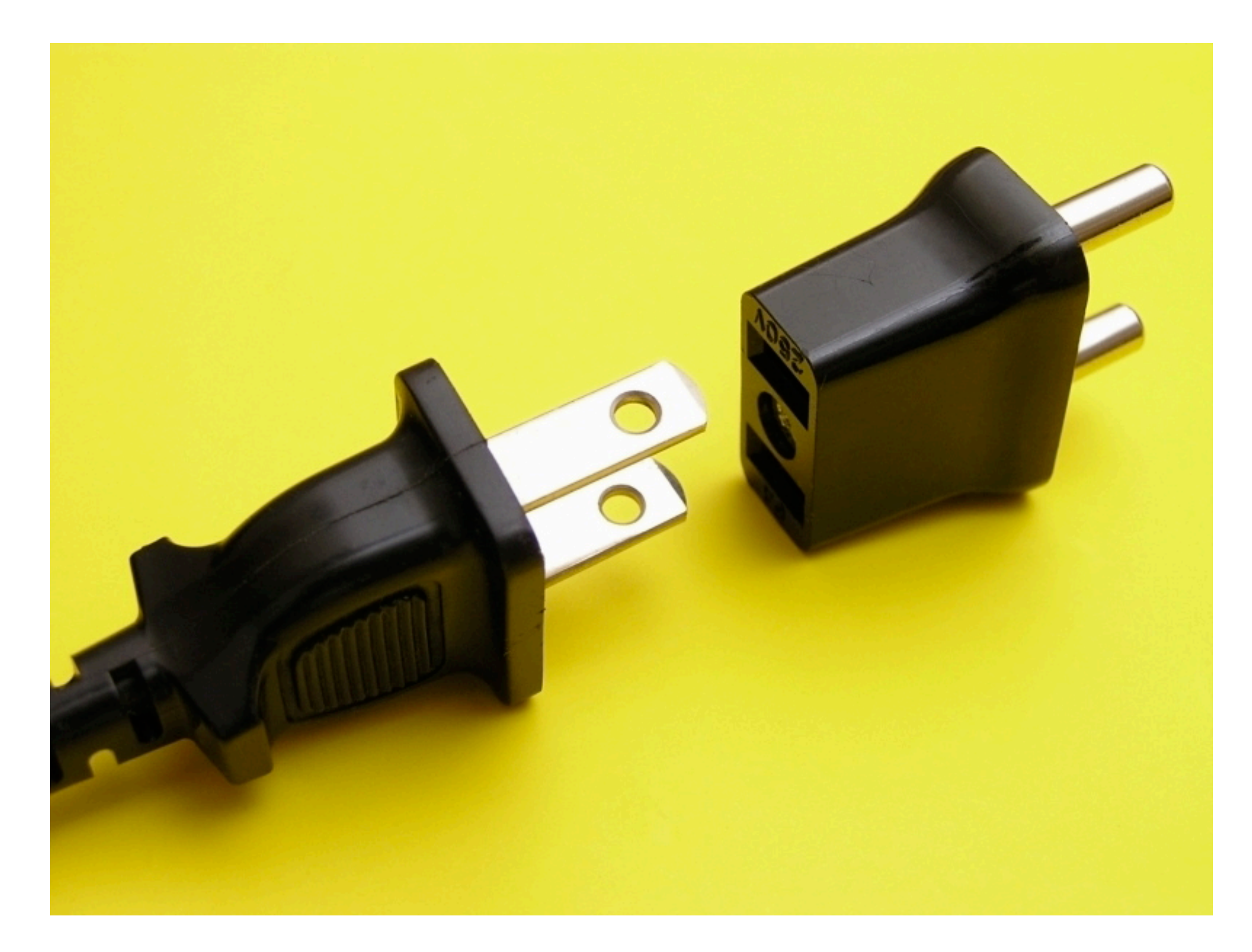

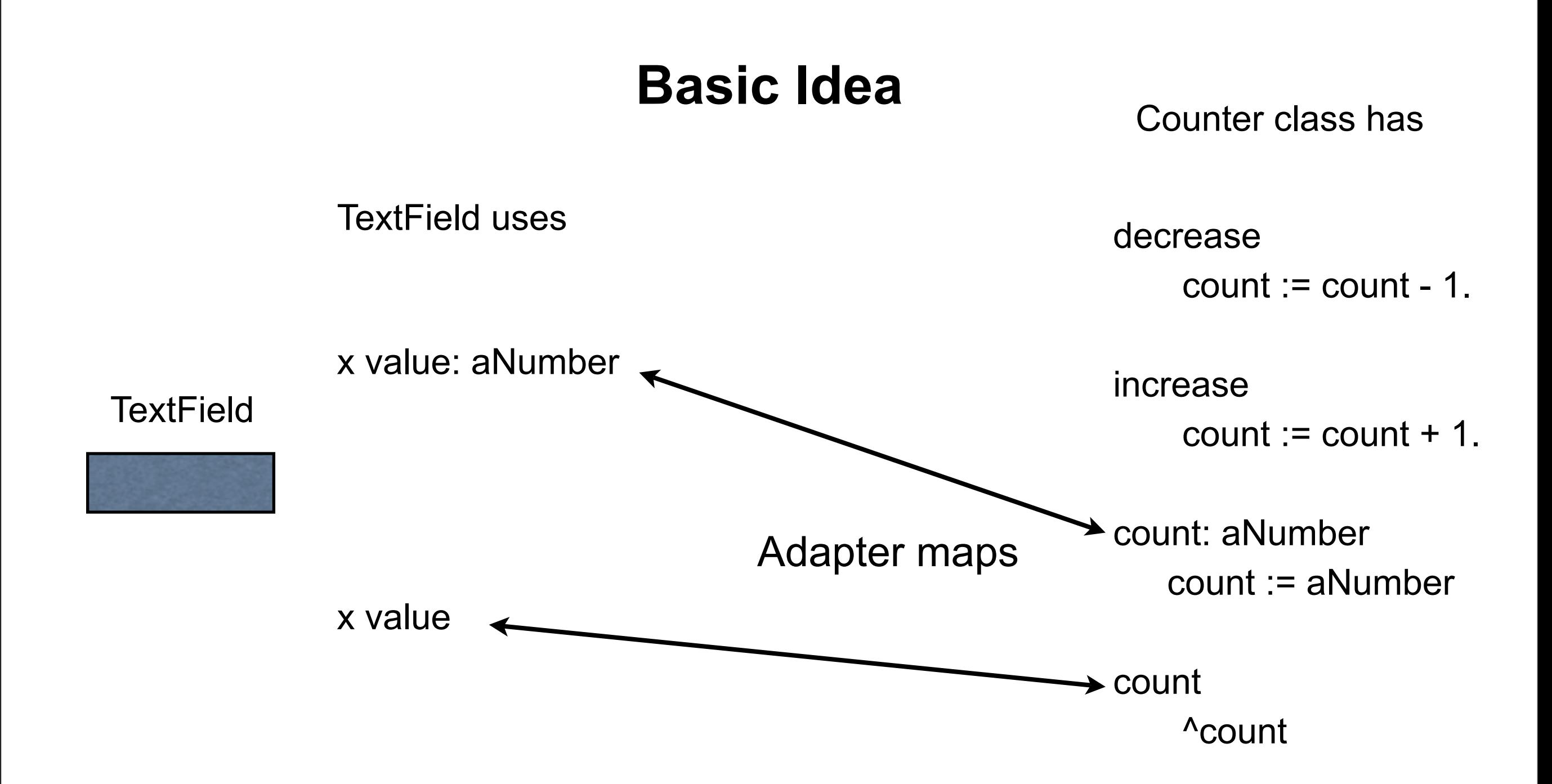

## **SimpleCounterApp**

initialize

count := Counter new

decrease count decrease

```
count
     | countAdapter |
     countAdapter := AspectAdaptor subject: count.
     countAdapter
         forAspect: #count;
         subjectSendsUpdates: true.
     ^countAdapter
```
increase count increase

## **Counter Class**

instance methods

instance variables count

decrease  $count := count - 1$ . self changed: #count

increase count  $:=$  count  $+1$ . self changed: #count

count: aNumber count := aNumber

count ^count

initialize count  $:= 0$ 

## **How it Works**

Count is subject for AspectAdapter

AspectAdapter observes Count

AspectAdapter is subject for TextField

TextField observes AspectApapter

## **How it Works**

User edits text

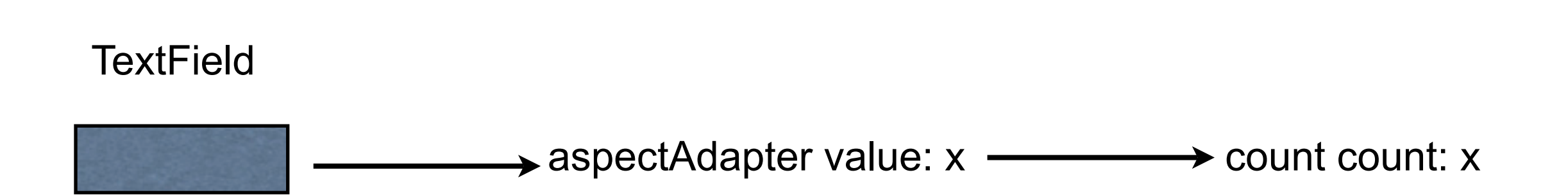

## **How it Works**

User clicks on + button

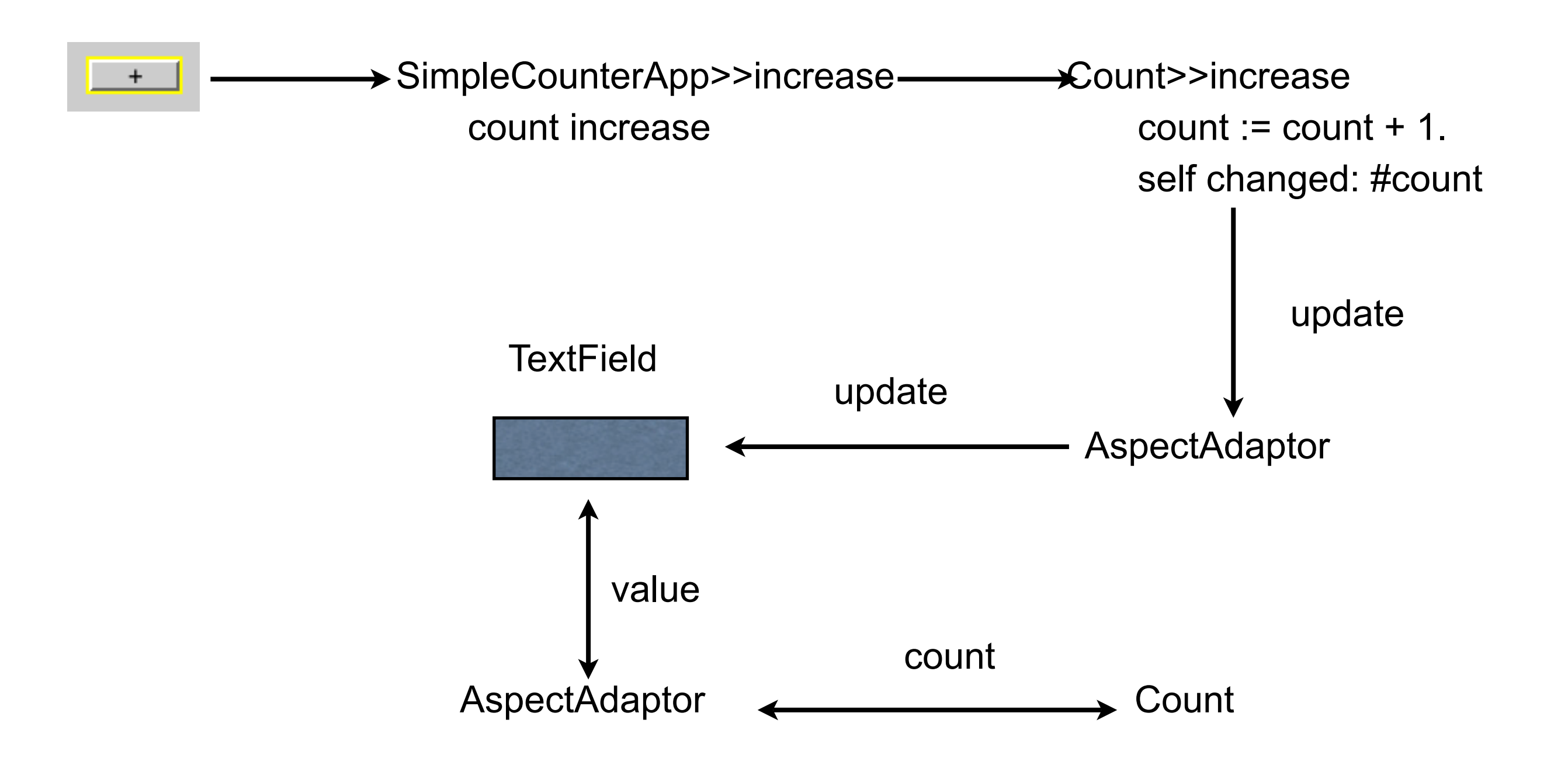

## **Singleton**

Ensure a class only has one instance

Provide global point of access to single instance

## **Smalltalk Implementation**

Class instance variable instance

Class methods

new

self error: 'Singleton class, use instance for instance of class'

instance

instance ifNil: [instance := super new initialize]. ^instance